# **UNIVERSITY OF MUMBAI**

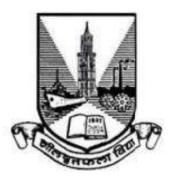

Syllabus for Sem V & VI Program: B.Sc.

Course: Computer Science

(Credit Based Semester and Grading System with effect from the academic year 2017-2018)

### **Preamble**

In this era of Computerisation, Digitalization and Automation, there is barely any field of research or any industry left that is not benefitting from Computer Science or Information Technology. The Graduation course in Computer Science holds big importance in cultivating skilled professionals. The courses of third-year of B.Sc. (Computer Science) are therefore designed in a such way which will develop the students not only as a professional developer but also with the view of research oriented.

To enhance programming skills among students Programming holds key indispensable position in any curriculum of Computer Science. It is essential for the learners to know how to use Object Oriented paradigm. This is covered during course of Advanced Java in both fifth and sixth semesters. There is also one dedicated course for Mobile Development catering to modern day needs of Mobile platforms and applications.

Today's world is about connectivity and shared computing. A course in Data Communications and Networking is therefore very apt for the students who are gearing for professional world of applications. Along with these courses Web Computing courses gives enough idea about theories and fundamentals of building robust web interfaces.

# T.Y.B.Sc. (Semester V and VI) Computer Science Syllabus (Credit Based Semester and Grading System) To be implemented from academic year 2017-2018

| SEMESTER V |                                   |         |          |
|------------|-----------------------------------|---------|----------|
| Course     | Topics                            | Credits | L / Week |
| USCS501    | Data Communication and Networking | 2.5     | 4        |
| USCS502    | Advanced Java Programming– I      | 2.5     | 4        |
| USCS503    | Mobile Application Development    | 2.5     | 4        |
| USCS504    | Data Management using PL/SQL-I    | 2.5     | 4        |
| USCSP501   | Practical of USCS501 + USCS502    | 3       | 8        |
| USCSP502   | Practical of USCS503 + USCS504    | 3       | 8        |

| SEMESTER VI |                                  |         |          |
|-------------|----------------------------------|---------|----------|
| Course      | Topics                           | Credits | L / Week |
| USCS601     | Advanced Networking & Security   | 2.5     | 4        |
| USCS602     | Advanced Java Programming – II   | 2.5     | 4        |
| USCS603     | Software Engineering and Testing | 2.5     | 4        |
| USCS604     | Data Management using PL/SQL-II  | 2.5     | 4        |
| USCSP601    | Practical of USCS602 + USCS604   | 3       | 8        |
| USCSP602    | Practical of USCS601 + USCS603   | 3       | 8        |

# SEMESTER V THEORY

| Course:  | TOPICS (Credits : 2.5 Lectures/Week: 04)                             |     |
|----------|----------------------------------------------------------------------|-----|
| USCS501  | Data Communication and Networking                                    |     |
|          | Introduction - Data Communication, Networks, Internet, Intranet,     |     |
|          | Protocols, OSI & TCP/IP Models, Addressing                           |     |
|          | Physical Layer - Signals, Analog, Digital, Analog VS Digital,        |     |
|          | Transmission Impairment, Data Rate Limits, Performance               |     |
| Unit I   | Digital Transmission - Line Coding (Unipolar, Polar, Biphase), Block | 15L |
|          | Coding(4B/5B Encoding), Analog to digital conversion, PCM,           |     |
|          | Transmission Modes,                                                  |     |
|          | Analog Transmission - Digital to analog conversion(ASK,FSK,PSK,      |     |
|          | QAM), Analog to Analog conversion                                    |     |
|          | Multiplexing - FDM, WDM, Synchronous TDM(time slots & frames,        |     |
|          | interleaving, data rate management),                                 |     |
|          | Spread Spectrum - FHSS, DSSS                                         |     |
| Unit II  | Transmission Media - Guided & Unguided                               | 15L |
|          | Switching - Switching, Circuit-Switched Networks, Datagram           |     |
|          | networks, Concept of Virtual circuit networks, structure of circuit  |     |
|          | switch & packet switch, Concepts of DSL & ADSL                       |     |
|          | Data Link Layer -Error correction & detection, Types of errors,      |     |
|          | Detection VS Correction, Block Coding,                               |     |
|          | Hamming Distance, Linear Block codes(single parity check, hamming    |     |
|          | codes), Cyclic codes, CRC Encoder & Decoder, CRC Polynomial & its    |     |
| Unit III | degree, Checksum                                                     | 15L |
|          | Data Link Control & Protocols - Framing, Flow & Error Control,       |     |
|          | Simplest, Stop-N-Wait, Stop-N-Wait ARQ, Go Back N ARQ, Selective     |     |
|          | Repeat ARQ, Piggybacking                                             |     |
|          | HDLC & PPP- HDLC Modes, HDLC Frames, PPP, PPP Transition states      |     |
|          | TIDEC & TTT-TIDEC Wodes, TIDEC Trailles, TTT, TTT Trailstion states  |     |

| Talan Daning) Classical CDMA TDMA CDMA)                              |  |
|----------------------------------------------------------------------|--|
| Token Passing), Channelization(FDMA, TDMA, CDMA)                     |  |
| Wired LAN - LLC, MAC, Ethernet, Ethernet frame, Addressing,          |  |
| Concept of MBaseN Ethernet, Bridged, Switched, Full Duplex Ethernet, |  |
| Concept of Fast & Gigabit Ethernet                                   |  |
| Wireless LAN - Introduction to WLAN(Architecture, Hidden, Exposed    |  |
| Station Problem), Introduction to Bluetooth & Architecture, Cellular |  |
| telephony, Concept of 1G, 2G, 3G cellular telephony                  |  |
| Connecting Devices - Repeaters, Hubs, Bridges, Spanning tree         |  |
| algorithm, Two & Three layer Switches, Routers, Gateways, Backbone   |  |
| networks, Concept of VLAN                                            |  |
|                                                                      |  |

- 1) Data Communication & Networking (Forouzan), Tata McGraw-Hill Education
- 2) Computer Networks Andrew Tanenbaum, PHI

- 1) Computer Network, Bhushan Trivedi, Oxford University Press
- 2) Computer Networks and Internets Douglas Comer, Prentice Hall
- 3) Computer Networking, Kurose, Ross, Pearson

| Course: | TOPICS (Credits : 2.5 Lectures/Week: 04)                                                                                                    |     |
|---------|----------------------------------------------------------------------------------------------------|-----|
| USCS502 | Advanced Java Programming- I                                                                                                    |     |
| Unit I  | Swing Components – I: Introduction to JFC and Swing, Features of the Java Foundation Classes, Swing API Components, JComponent Class, Windows, Dialog Boxes, and Panels, Labels, Buttons, Check Boxes, Menus, Pane, JScrollPane, Desktop pane, Scrollbars, Lists and Combo Boxes, Text-Entry Components.                                                                                                    | 15L |
| Unit II | <ul> <li>Swing Components – II: Toolbars, Implementing Action interface,</li> <li>Colors and File Choosers, Tables and Trees, Printing with 2D API and</li> <li>Java Print Service API. Schedules Tasks using JVM, Thread-safe variables, Communication between threads.</li> <li>Event Handling: The Delegation Event Model, Event classes (ActionEvent, FocusEvent, InputEvent, ItemEvent, KeyEvent,</li> </ul> | 15L |

|          | MouseEvent, MouseWheelEvent, TextEvent, WindowEvent) and                                                                                                    |     |
|----------|----------------------------------------------------------------------------------------------------|-----|
|          | various listener interfaces (ActionListener, FocusListener,                                                                                                    |     |
|          | ItemListener, KeyListener, MouseListener, MouseMotionListener,                                                                                                    |     |
|          | MouseWheelListener, TextListener, WindowFocusListener,                                                                                                    |     |
|          | WindowListener)                                                                                                    |     |
|          | JDBC: JDBC Introduction, JDBC Architecture, Types of JDBC                                                                                                    |     |
|          | Drivers, The Connectivity Model, The java.sql package, Navigating the                                                                                                    |     |
| ***      | ResultSet object's contents, Manipulating records of a ResultSet object                                                                                                    | 451 |
| Unit III | through User Interface , The JDBC Exception classes, Database                                                                                                    | 15L |
|          | Connectivity, Data Manipulation (using Prepared Statements, Joins,                                                                                                    |     |
|          | Transactions, Stored Procedures), Data navigation.                                                                                                    |     |
| Unit IV  | Networking with JAVA: Overview of Networking, Working with                                                                                                    |     |
| Unitiv   | Networking with JAVA. Overview of Networking, working with                                                                                                    |     |
| Cint I V | URL, Connecting to a Server, Implementing Servers, Serving multiple                                                                                                    |     |
| Omt IV   |                                                                                                    |     |
| Cint IV  | URL, Connecting to a Server, Implementing Servers, Serving multiple                                                                                                    |     |
| Cint IV  | URL, Connecting to a Server, Implementing Servers, Serving multiple Clients, Sending E-Mail, Socket Programming, Internet Addresses,                                                                                                    |     |
| Cint IV  | URL, Connecting to a Server, Implementing Servers, Serving multiple Clients, Sending E-Mail, Socket Programming, Internet Addresses, URL Connections. Accessing Network interface parameters, Posting                                                                                                    | 15L |
| Cint IV  | URL, Connecting to a Server, Implementing Servers, Serving multiple Clients, Sending E-Mail, Socket Programming, Internet Addresses, URL Connections. Accessing Network interface parameters, Posting Form Data, Cookies, Overview of Understanding the Sockets Direct                                                                                                    | 15L |
| Cint IV  | URL, Connecting to a Server, Implementing Servers, Serving multiple Clients, Sending E-Mail, Socket Programming, Internet Addresses, URL Connections. Accessing Network interface parameters, Posting Form Data, Cookies, Overview of Understanding the Sockets Direct Protocol.                                                                                                    | 15L |
| Cint IV  | URL, Connecting to a Server, Implementing Servers, Serving multiple Clients, Sending E-Mail, Socket Programming, Internet Addresses, URL Connections. Accessing Network interface parameters, Posting Form Data, Cookies, Overview of Understanding the Sockets Direct Protocol.  Introduction to distributed object system, Distributed Object                                                                                                    | 15L |
|          | URL, Connecting to a Server, Implementing Servers, Serving multiple Clients, Sending E-Mail, Socket Programming, Internet Addresses, URL Connections. Accessing Network interface parameters, Posting Form Data, Cookies, Overview of Understanding the Sockets Direct Protocol.  Introduction to distributed object system, Distributed Object Technologies, RMI for distributed computing, RMI Architecture, RMI                                                                     | 15L |
|          | URL, Connecting to a Server, Implementing Servers, Serving multiple Clients, Sending E-Mail, Socket Programming, Internet Addresses, URL Connections. Accessing Network interface parameters, Posting Form Data, Cookies, Overview of Understanding the Sockets Direct Protocol.  Introduction to distributed object system, Distributed Object Technologies, RMI for distributed computing, RMI Architecture, RMI Registry Service, Parameter Passing in Remote Methods, Creating RMI | 15L |

- 1) Joe Wigglesworth and Paula McMillan, Java Programming: Advanced Topics, Thomson Course Technology (SPD)
- 2) Cay S. Horstmann, Gary Cornell, Core Java<sup>TM</sup> 2: Volume II–Advanced Features Prentice Hall PTR
- 3) Herbert Schildt, Java2: The Complete Reference, Tata McGraw-Hill

# **Additional Reference(s):**

1) The Java Tutorials of Sun Microsystems Inc.

| Course: | TOPICS (Credits : 2.5 Lectures/Week:04)                                             |     |
|---------|-------------------------------------------------------------------------------------|-----|
| USCS503 | Mobile Application Development                                                      |     |
|         | Introduction to Mobile Application Development                                      |     |
|         | Introduction to Mobile Computing - Definition and general overview of               |     |
|         | Mobile and Cell Phone Technologies - CDMA, GSM, 3G, 4G, Types of                    |     |
|         | mobile computing devices - PDA, Pagers, Mobiles, etc.                               |     |
|         | History of mobile platforms - J2ME, BB, Android, Windows Mobile,                    |     |
|         | Windows Phone, etc.                                                                 |     |
| Unit I  | The Android Platform: Introduction to the Android platform, Architecture,           | 15L |
| Omt 1   | Android components, Development Tools - SDK, ADB, Gradle, etc.                      | 15L |
|         | Installing Android Studio IDE, and developing first app                             |     |
|         | Activities and Lifecycle, Fragments and Intents - Working with                      |     |
|         | Activities-creating activity, starting activity, managing life cycle of activity,   |     |
|         | applying themes and styles, displaying dialog in activity; Using                    |     |
|         | Intents-exploring intent objects, resolution, filters passing data using objects in |     |
|         | intents; Fragments, Intent Object to Invoke Built-in Application                    |     |
|         | UI Design: Display Orientation, Views and ViewGroups, Layouts,                      |     |
|         | Action Bars and Navigation Drawers, Android Layout Managers -                       |     |
|         | LinearLayout, RelativeLayout, ScrollView, TableLayout, FrameLayout,                 |     |
|         | Action Bar, Working with Views- TextView, EditText View, Button View,               |     |
|         | RadioButton View, CheckBox View, ImageButton View, ToggleButton                     |     |
|         | View, RatingBar View                                                                |     |
|         | UI Events: Understanding Android Events, Using the android:onClick                  |     |
| Unit II | Resource, Event Listeners and Callback Methods, Event Handling, The Event           | 15L |
|         | Listener and Callback Method, Intercepting Touch Events, Implementing               |     |
|         | Common Gesture Detection                                                            |     |
|         | <b>Data binding in applications</b> - Introduction to data binding in Android, What |     |
|         | is an Adapter?, Adapter Views - ListView Class, Spinner, Gallery View,              |     |
|         | AutoTextCompleteView, GridView                                                      |     |
|         | <b>Displaying Pictures and Menus with Views</b> - Working with Image Views,         |     |
|         | Designing Context Menu for Image View, Embedding Web Browser in an                  |     |

|             | Activity using WebView, Notifying the User                                  |     |
|-------------|-----------------------------------------------------------------------------|-----|
|             | Data Persistence - The Data Storage Options, Internal Storage, External     |     |
|             | Storage, Using the SQLite Database - CRUD, Working with Content             |     |
|             | Providers                                                                   |     |
|             | Networking in Android: Accessing the network, Permission to access the      |     |
|             | network, Checking Network Availability, Sending Email, consuming web        |     |
|             | services using HTTP                                                         |     |
|             | Location-Based Services - Displaying Maps, Getting Location Data,           |     |
| Unit III    | monitoring a Location, Google Maps API, Using the Geocoder.                 | 151 |
| Unit III    | Using Multimedia — Audio, Video, and the Camera                             | 15L |
|             | Playing audio and video, recording audio and video, Using Camera for Taking |     |
|             | Pictures, Using Media Player                                                |     |
|             | Telephony and SMS: Handling Telephony, Handling SMS, Sending SMS            |     |
|             | Using Intent                                                                |     |
|             | Working with Bluetooth and Wi-Fi - BluetoothAdapter and Managing            |     |
|             | Wi-Fi connectivity using WifiManager                                        |     |
|             | Threads and Thread Handlers - Introduction to Threads, Worker threads -     |     |
|             | asyncTask, interprocess communication and Services                          |     |
| Unit IV     | Working with Graphics and Animation: Working with Graphics, Using the       | 15L |
|             | Drawable Object, Using the ShapeDrawable Object, Concept of Hardware        |     |
|             | Acceleration, Working with Animations                                       |     |
|             | Advanced Development - Cloud to Device Messaging using Google Firebase      |     |
|             | Cloud Messaging, Publishing the App, Best Practices for Performance         |     |
| Toxt book(s |                                                                             | l   |

- Professional Android™ 4 Application Development, Reto Meier, John Wiley & Sons, Inc. 2012.
- 2) Android Application Development, Black Book, Pradeep Kothari, Kogent Learning Solutions, DreamTech Press
- 3) Google Android Developers https://developer.android.com/index.html

# **Additional Reference(s):**

1) Expert Android Studio, Murat Yenar, Onur Dundar, Wrox

- 2) Android Studio Cookbook, Mike van Drongelen, PACKT Publication
- 3) Android Programming for Beginners by John Horton (Author), PACKT Publication
- 4) Hello, Android: Introducing Google's Mobile Development Platform, Third Edition, Ed

| Course: | TOPICS (Credits : 2.5 Lectures/Week: 04)                                         |     |
|---------|----------------------------------------------------------------------------------|-----|
| USCS504 | Data Management using PL/SQL-I                                                   |     |
|         | Fundamentals of PL SQL                                                           |     |
|         | Introduction to SQL Developer, Introduction to PL/SQL, PL/SQL Overview,          |     |
|         | Benefits of PL/SQL, Subprograms, Overview of the Types of PL/SQL blocks,         |     |
|         | Create a Simple Anonymous Block, Generate Output from a PL/SQL Block             |     |
|         | SQL Identifiers                                                                  |     |
| TT. 4 T | List the different Types of Identifiers in a PL/SQL subprogram, Usage of the     | 151 |
| Unit I  | Declarative Section to define Identifiers, Use variables to store data, Identify | 15L |
|         | Scalar Data Types, The %TYPE Attribute, Bind Variables, Sequences in             |     |
|         | PL/SQL Expressions                                                               |     |
|         | Write Executable Statements                                                      |     |
|         | Describe Basic PL/SQL Block Syntax Guidelines, Comment Code, Deployment          |     |
|         | of SQL Functions in PL/SQL, Nested Blocks, Identify the Operators in PL/SQL.     |     |
|         | Conversion Functions: implicit and explicit data type conversion, Describe the   |     |
|         | TO_CHAR, TO_NUMBER, and TO_DATE conversion functions, Nesting                    |     |
|         | multiple functions                                                               |     |
|         | Control Structures: Conditional processing Using IF Statements, Conditional      |     |
| Unit II | processing Using CASE Statements, Use simple Loop Statement, Use While           | 15L |
| Unit II | Loop Statement, Use For Loop Statement, Describe the Continue Statement          | 15L |
|         | Composite Data Types                                                             |     |
|         | Use PL/SQL Records, The %ROWTYPE Attribute, Insert and Update with               |     |
|         | PL/SQL Records, Associative Arrays (INDEX BY Tables), Examine INDEX              |     |
|         | BY Table Methods, Use INDEX BY Table of Records                                  |     |

|          | Exception Handling                                                                |     |  |  |
|----------|-----------------------------------------------------------------------------------|-----|--|--|
|          | Understand Exceptions, Handle Exceptions with PL/SQL, Trap Predefined             |     |  |  |
|          | Oracle Server Errors, Trap Non-Predefined Oracle Server Errors, Trap              |     |  |  |
|          | User-Defined Exceptions, Propagate Exceptions,                                    |     |  |  |
|          | RAISE_APPLICATION_ERROR Procedure                                                 |     |  |  |
|          | Stored Procedures and Functions                                                   |     |  |  |
| Unit III | Understand Stored Procedures and Functions, Differentiate between anonymous       | 15L |  |  |
|          | blocks and subprograms, Create a Simple Procedures, Create a Simple               |     |  |  |
|          | Procedure with IN parameter, Create a Simple Function, Execute a Simple           |     |  |  |
|          | Procedure, Execute a Simple Function.                                             |     |  |  |
|          | Invoke SELECT Statements in PL/SQL to Retrieve data: Data Manipulation            |     |  |  |
|          | in the Server Using PL/SQL, SQL Cursor concept, Usage of SQL Cursor               |     |  |  |
|          | Attributes to Obtain Feedback on DML, Save and Discard Transactions.              |     |  |  |
|          | Explicit Cursors                                                                  |     |  |  |
|          | What are Explicit Cursors?, Declare the Cursor, Open the Cursor, Fetch data       |     |  |  |
|          | from the Cursor, Close the Cursor, Cursor FOR loop, Explicit Cursor Attributes,   |     |  |  |
| Unit IV  | FOR UPDATE Clause and WHERE CURRENT Clause                                        | 15L |  |  |
|          | Collections                                                                       |     |  |  |
|          | Index-by tables or Associative array, Nested table, Variable-size array or Varray |     |  |  |
|          | Strings, Date and Time functions, arrays                                          |     |  |  |

- 1) Oracle SQL and Pl/SQL, Joel Murach
- 2) PL/SQL Language Reference 11g, , Sheila Moore, E. Belden,

- 1) Ivan Bayross, "SQL,PL/SQL -The Programming language of Oracle", B.P.B. Publications
- 2) Michael Abbey, Michael J. Corey, Ian Abramson, Oracle 8i A Beginner's Guide, Tata McGraw-Hill.
- 3) Martin Gruber, "Understanding SQL", B.P.B. Publications.
- 4) George Koch and Kevin Loney ,ORACLE "The Complete Reference", Tata McGraw Hill,New Delhi
- 5) https://docs.oracle.com

# Suggested List of Practical – SEMESTER V

| Course:     | (Credits: 03 Practical/Week: 08)                    |
|-------------|-----------------------------------------------------|
| USCSP501    | USCS501+ USCS502                                    |
|             | Data Communication and Networking                   |
| 1. Study    | of URL, InetAddress and its members                 |
| 2. Study    | of URLConnection & to read the contents.            |
| 3. Study    | of URLConnection & to write to it.                  |
| 4. Study    | of Connection-less approach using datagram-approach |
| 5. Study    | of connection-oriented approach using ServerSocket  |
| 6. Creating | ng server process using ServerSocket                |
| 7. Sendir   | ng Email through Java                               |
| 8. Design   | ning RMI Application                                |
|             | Advanced JAVA Programming-I                         |
| 1. Using    | Basic Swing Controls                                |
| 2. Using    | JScrollPane, JTabbedPane, JDesktopPane              |
| 3. Using    | Common Dialog Boxes                                 |
| 4. Using    | JTable and JTree                                    |
| 5. Creating | ng Table in database                                |
| 6. Inserti  | ng data in tables & Displaying data                 |
| 7. Using    | ResultSetMetaData                                   |
| 8. Using    | Prepared Statements                                 |

| Course:  | (Credits: 03 Practical/Week: 08) |  |
|----------|----------------------------------|--|
| USCSP502 | USCS503+ USCS504                 |  |

#### **Mobile Application Development**

- 1. Design an application representing a simple calculator.
- 2. Develop an application for working with Menus and Screen Navigation
- 3. Develop an application for working with Notifications
- 4. Develop an application demonstrating Internal Storage to store private data on the device memory.
- 5. Design a simple to-do list application using SQLite
- 6. Develop an application for connecting to the internet and sending email.
- 7. Develop an application for working with graphics and animation.
- 8. Develop an application for working with device camera.
- 9. Develop an application for working with location based services.
- 10. Using Worker thread write Android code for a click listener that downloads an image from a separate thread and displays it in an ImageView.

## Data Management using PL/SQL-I

- 1. Writing Anonymous PL/SQL Block with basic programming construct by including following:
  - a. Sequential Statements b. unconstrained loop
- 2. Writing PL/SQL Blocks with basic programming constructs by including following:
  - a. CONSTANT
  - b. NOT NULL
  - c. DEFAULT
  - d. %TYPE and % ROWTYPE Attribute.
- 3. Writing PL/SQL Blocks with basic programming constructs by including following conversion functions: TO\_CHAR, TO\_NUMBER, and TO\_DATE, blocks on strings, date and time functions, and arrays.
- 4. Writing PL/SQL Blocks with basic programming constructs by including following:
  - a. If...then...Else, IF...ELSIF...ELSE... END IF
  - b. Case statement

- 5. Writing PL/SQL Blocks with basic programming constructs for following Iterative Structure:
  - a. While-loop Statements
- b. For-loop Statements.
- 6. Writing Exception Handling with PL/SQL.
  - a. Exception Types (implicitly raised, Explicitly raised)
  - b. Trapping Exceptions (WHEN exception1, WHEN OTHERS)
  - c. Predefined Exception
  - NO\_DATA\_FOUND
  - TOO\_MANY\_ROWS
  - INVALID\_CURSOR
  - ZERO\_DIVIDE
  - DUP\_VAL\_ON\_INDEX
- 7. Writing Procedures in PL/SQL Block (IN, OUT, INOUT, DEFAULT keywords).
  - a. Create an empty procedure, replace a procedure and call procedure
  - b. Create a stored procedure and call it
  - c. Define procedure to insert data
  - d. A forward declaration of procedure
- 8. Writing Functions in PL/SQL Block.
  - a. Define and call a function
  - b. Define and use function in select clause,
  - c. Call function in dbms\_output.put\_line
  - d. Recursive function
  - e. Count Employee from a function and return value back
  - f. Call function and store the return value to a variable
- 9. Writing PL/SQL Block for
  - a. Declare and use Association Array b. Varray c. Nested Tables
- 10. Writing PL/SQL Block for Cursors
  - a. Cursor attributes: %ROWCOUNT, %FOUND, %NOTFOUND, %ISOPEN
  - b. Cursor with sub queries
  - c. Combination of PL/SQL, cursor and for loop
  - d. Parameterized cursors, Cursor Variables

# SEMESTER VI THEORY

| Course:  | TOPICS (Credits : 2.5 Lectures/Week: 04)                               |                 |  |  |
|----------|------------------------------------------------------------------------|-----------------|--|--|
| USCS601  | Advanced Networking & Security                                         |                 |  |  |
|          | Network Layer -Logical addressing, IPv4 Addresses, Classful &          |                 |  |  |
|          | Classless addresses, NAT, IPv6 Addressing,                             |                 |  |  |
|          | Network layer protocol - Internetworking, IPv4, IPv4 protocol packet   |                 |  |  |
| Unit I   | format, IPv6 Protocol & Packet format, IPv4 VS IPv6, Transition from   |                 |  |  |
| Umt 1    | IPv4 to IPv6, Address Resolution protocols(ARP, RARP), BOOTP,          | 15L             |  |  |
|          | DHCP, Routing Protocols - Delivery, forwarding, routing, types of      |                 |  |  |
|          | routing, routing tables, Unicast Routing, Unicast Routing protocols,   |                 |  |  |
|          | RIP, Concepts of OSPF, BGP & Multicast Routing                         |                 |  |  |
|          | Transport Layer - Process to process delivery, UDP, TCP Congestion     |                 |  |  |
|          | Control & Quality of Service- Data traffic, Congestion, Congestion     |                 |  |  |
| Unit II  | Control(Open Loop, Closed Loop & Congestion control in TCP), QoS       | 151             |  |  |
| Omt II   | and Flow Characteristics                                               |                 |  |  |
|          | Application Layer - DNS, Remote Logging(Telnet), SMTP, FTP,            |                 |  |  |
|          | WWW, HTTP                                                              |                 |  |  |
|          | System and network security: Introduction to system and network        |                 |  |  |
|          | security, security attacks, security services and mechanisms.          |                 |  |  |
|          | Malicious software and Internet Security: viruses and related threats, |                 |  |  |
| Unit III | virus countermeasures, denial of service attacks, Hacking, Security    | 15L             |  |  |
|          | policies and plan, Strategies for a secure network.                    | 1312            |  |  |
|          | Firewall and Intrusion Detection: Firewalls and their types, DMZ,      |                 |  |  |
|          | Limitations of firewalls, Intruders, Intrusion detection (Host based,  |                 |  |  |
|          | Networked, Distributed), IDS.                                          |                 |  |  |
| Unit IV  | Cryptography: Traditional and Modern Symmetric-Key Ciphers, DES        |                 |  |  |
|          | and AES, Asymmetric -Key Cryptography, RSA and ELGAMAL                 |                 |  |  |
|          | cryptosystems. Message Digest, Digital Signature, Key Management       | nt   <b>15L</b> |  |  |
|          | Network Security: Security at Application Layer (E-MAIL, PGP and       |                 |  |  |
|          | S/MIME), Security at Transport Layer (SSL and TLS), Security at        |                 |  |  |

- 1) Data Communication & Networking (Forouzan), Tata McGraw-Hill Education
- 2) Cryptography & Network Security, Behrouz A. Forouzan, Tata McGraw-Hill,
- 3) Network security essentials-applications and standards, William Stallings, Third Edition, Pearson Education

- 1) Computer Networks and Internets Douglas Comer, Prentice Hall
- 2) Computer Networks Andrew Tanenbaum, Prentice Hall
- 3) Computer Network, Bhushan Trivedi, Oxford University Press

| Course:  | TOPICS (Credits : 2.5 Lectures/Week: 04)                                |     |  |  |  |  |
|----------|-------------------------------------------------------------------------|-----|--|--|--|--|
| USCS602  | Advanced Java Programming-II                                            |     |  |  |  |  |
|          | Servlet: What Is a Servlet? The Example Servlets, Servlet Life Cycle,   |     |  |  |  |  |
|          | Sharing                                                                 |     |  |  |  |  |
| Unit I   | Information, Initializing a Servlet, Writing Service Methods, Filtering | 15L |  |  |  |  |
|          | Requests and Responses, Invoking Other Web Resources, Accessing         |     |  |  |  |  |
|          | the Web Context, Maintaining Client State, Finalizing a Servlet.        |     |  |  |  |  |
|          | JSP: What Is a JSP Page?, The Example JSP Pages, The Life Cycle of a    |     |  |  |  |  |
|          | JSP                                                                     |     |  |  |  |  |
|          | Page, Creating Static Content, Creating Dynamic Content, Unified        |     |  |  |  |  |
| Unit II  | Expression Language, JavaBeans Components, JavaBeans Concepts,          | 15L |  |  |  |  |
|          | Using NetBeans GUI Builder Writing a Simple Bean, Properties:           |     |  |  |  |  |
|          | Simple Properties, Using Custom tags, Reusing content in JSP Pages,     |     |  |  |  |  |
|          | Transferring Control to Another Web Component, Including an Applet.     |     |  |  |  |  |
|          | EJB: Introduction to EJB, Benefits of EJB, Types of EJB, Session        |     |  |  |  |  |
| Unit III | Bean: State Management Modes; Message-Driven Bean, Differences          | 15L |  |  |  |  |
|          | between Session Beans and Message-Driven Beans, The Contents of an      | 13L |  |  |  |  |
|          |                                                                         |     |  |  |  |  |

|         | Enterprise Bean, Naming Conventions for Enterprise Beans, The Life     |  |  |  |  |  |
|---------|------------------------------------------------------------------------|--|--|--|--|--|
|         | Cycles of Enterprise Beans, The Life Cycle of a Stateful Session Bean, |  |  |  |  |  |
|         | The Life Cycle of a Stateless Session Bean, The Life Cycle of a        |  |  |  |  |  |
|         | Message-Driven Bean                                                    |  |  |  |  |  |
| Unit IV | Web Service: Defining Client Access with Interfaces: Remote Access,    |  |  |  |  |  |
|         | Local Access, Local Interfaces and Container-Managed Relationships,    |  |  |  |  |  |
|         | Deciding on                                                            |  |  |  |  |  |
|         | Remote or Local Access, Web Service Clients, Method Parameters and     |  |  |  |  |  |
|         | Access. Building Web Services with JAX-WS: Setting the Port,           |  |  |  |  |  |
|         | Creating a Simple Web Service and Client with JAX-WS.                  |  |  |  |  |  |

- 1) Joe Wigglesworth and Paula McMillan, Java Programming: Advanced Topics, Thomson Course Technology (SPD)
- 2) Eric Jendrock, Jennifer Ball, D Carson and others, The Java EE 5 Tutorial, Pearson Education
- 3) Bryan Basham, Kathy Sierra, Bert Bates, Head First Servlets and JSP, O'reilly (SPD)

- 1) Cay S. Horstmann, Gary Cornell, Core Java<sup>TM</sup> 2: Volume II–Advanced Features Prentice Hall PTR, 2001
- 2) Ivan Bayross, Web Enabled Commercial Applications Development Using Java 2, BPB Publications
- 3) The Java Tutorials of Sun Microsystems Inc.

| Course: | TOPICS (Credits : 2.5 Lectures/Week: 04)                             |     |  |  |
|---------|----------------------------------------------------------------------|-----|--|--|
| USCS603 | Software Engineering and Testing                                     |     |  |  |
|         | Introduction to Software Engineering: Introduction to Software,      |     |  |  |
|         |                                                                      |     |  |  |
| Unit I  | Engineering, Software Components, Software Characteristics, Software | 15L |  |  |
|         | Crisis, Software Myths, Software Applications, Software-Engineering  |     |  |  |
|         | Processes, Evolution of Software,                                    |     |  |  |

|          | Comparison of Software Engineering and Related Fields, Some                    |     |  |  |  |
|----------|--------------------------------------------------------------------------------|-----|--|--|--|
|          | Terminologies, Programs Versus Software Products                               |     |  |  |  |
|          | Software-Development Life-Cycle Models                                         |     |  |  |  |
|          | Software-Development Life-Cycle, Waterfall Model, Prototyping                  |     |  |  |  |
|          | Model, Spiral Model, Evolutionary Development Model,                           |     |  |  |  |
|          | Iterative-Enhancement Model, RAD Model, Comparison of Various                  |     |  |  |  |
|          | Process, Models                                                                |     |  |  |  |
|          | Introduction to Software Requirements Specifications                           |     |  |  |  |
|          | Requirement Engineering, Process of Requirements Engineering,                  |     |  |  |  |
|          | Information Modeling, Data-Flow Diagrams, Decision Tables, SRS                 |     |  |  |  |
|          | Document, IEEE Standards for SRS Documents, SRS Validation,                    |     |  |  |  |
|          | Components of SRS, Characteristics of SRS, Entity-Relationship                 |     |  |  |  |
|          | Diagram                                                                        |     |  |  |  |
| Unit II  | Software Reliability and Quality Assurance                                     |     |  |  |  |
|          | Verification and Validation, Software Quality Assurance, Software              |     |  |  |  |
|          | Quality, (insert 6 sigma, Intro Agile Development) Capability Maturity         |     |  |  |  |
|          | Model (SEI-CMM), International Standard Organization (ISO),                    |     |  |  |  |
|          | Comparison of ISO-9000 Certification and the SEI-CMM, Reliability              |     |  |  |  |
|          | Issues, Reliability Metrics, Reliability Growth Modeling, Reliability          |     |  |  |  |
|          | Assessment                                                                     |     |  |  |  |
|          | System Design: System/Software Design, Architectural Design,                   |     |  |  |  |
|          | Low-Level Design                                                               |     |  |  |  |
|          | Coupling and Cohesion, Functional-Oriented Versus The                          |     |  |  |  |
|          | Object-Oriented Approach, Design Specifications, Verification for              |     |  |  |  |
|          | Design,                                                                        |     |  |  |  |
| Unit III | Monitoring and Control for Design                                              | 15L |  |  |  |
|          | Software Measurement and Metrics: Software Metrics, Halstead's                 |     |  |  |  |
|          | Software Science, Function-Point Based Measures, Cyclomatic                    |     |  |  |  |
|          | Complexity                                                                     |     |  |  |  |
|          | <b>Software Testing :</b> Introduction to Testing, Testing Principles, Testing |     |  |  |  |
|          | Objectives, Test Oracles, Levels of Testing, White-Box                         |     |  |  |  |

|         | Testing/Structural Testing, Functional/Black-Box Testing, Test Plan, |  |  |  |  |  |
|---------|----------------------------------------------------------------------|--|--|--|--|--|
|         | Test-Case Design                                                     |  |  |  |  |  |
| Unit IV | Software-Testing Strategies: Static-Testing Strategies, Debugging,   |  |  |  |  |  |
|         | Error, Fault, and Failure                                            |  |  |  |  |  |
|         | Computer-Aided Software Engineering: CASE and its Scope,             |  |  |  |  |  |
|         | Levels, Architecture of CASE Environment, Building Blocks, Support   |  |  |  |  |  |
|         | in Software Life-Cycle, Objectives, CASE Repository, Characteristics |  |  |  |  |  |
|         | of CASE Tools, CASE Classification, Categories of CASE Tools,        |  |  |  |  |  |
|         | Advantages, Disadvantages of Case Tools, Reverse Software,           |  |  |  |  |  |
|         | Engineering, Software Re-Engineering                                 |  |  |  |  |  |
|         | Coding: Information Hiding, Programming Style, Internal              |  |  |  |  |  |
|         | Documentation, Monitoring and Control for Coding, Structured         |  |  |  |  |  |
|         | Programming, Fourth-Generation Techniques                            |  |  |  |  |  |

- 1) Software Engineering, A Practitioner's Approach, Roger S, Pressman.
- 2) Software Engineering, Ian Sommerville, Pearson Education

- 1) Software Engineering Fundamentals, Behforooz, Hudson, Oxford University Press
- 2) Fundamentals of Software Engineering, Fourth Edition, Rajib Mall, PHI
- 3) Software Engineering-Principles and Practices, Jain, Oxford University Press
- 4) Software Engineering: Principles and Practices, Hans Van Vliet, John Wiley & Sons
- 5) Software Engineering Concepts, Richard Fairley, McGraw-Hill Companies

| Course: | TOPICS (Credits : 2.5 Lectures/Week: 04)                                    |     |
|---------|-----------------------------------------------------------------------------|-----|
| USCS604 | Data Management using PL/SQL-II                                             |     |
| Unit I  | <b>Decomposition:</b> Functional dependency, Closure of a set of functional | 15L |
|         | dependency, Lossless-Join decomposition, Multi valued dependency and        |     |
|         | fourth normal form, Join dependency, Fifth normal form.                     |     |

|          | Concurrency Control: Concept of a transaction, ACID properties, Serial         |     |  |  |  |  |  |
|----------|--------------------------------------------------------------------------------|-----|--|--|--|--|--|
|          | and serializable schedules, Conflict and View serializabilty, Precedence       |     |  |  |  |  |  |
|          | graphs and test for conflict seralizability.                                   |     |  |  |  |  |  |
| Unit II  | Enforcing Serializability by locks: Concept of locks, the locking scheduler,   |     |  |  |  |  |  |
|          | Two phase Locking, upgrading and down grading locks, Concept of                |     |  |  |  |  |  |
|          | deadlocks, Concurrency control by time stamps, The Thomos Write rule.          |     |  |  |  |  |  |
|          | Crash Recovery: ARIES algorithm. The log based recovery, recovery              |     |  |  |  |  |  |
|          | related structures like transaction and dirty page table, Write-ahead log      |     |  |  |  |  |  |
|          | protocol, check points, recovery from a system crash, Redo and Undo phases.    |     |  |  |  |  |  |
| Unit III | Packages: Advantages of Packages, Components of a Package, Develop a           | 15L |  |  |  |  |  |
|          | Package, Visibility of a Package's components, Package Specification and       |     |  |  |  |  |  |
|          | Body, Package Constructs, PL/SQL Source Code Using the Data Dictionary         |     |  |  |  |  |  |
|          | Dynamic SQL: Execution Flow of SQL, Cursor Variables, Dynamically              |     |  |  |  |  |  |
|          | executing a PL/SQL Block, Configure Native Dynamic SQL to Compile              |     |  |  |  |  |  |
|          | PL/SQL Code, DBMS_SQL Package, Implement DBMS_SQL with a                       |     |  |  |  |  |  |
|          | Parameterized DML Statement                                                    |     |  |  |  |  |  |
| Unit IV  | Triggers: Concepts of Triggers, Trigger Event Types and Body, Business         | 15L |  |  |  |  |  |
|          | Application Scenarios, Create Trigger, Insert Trigger and Delete Trigger       |     |  |  |  |  |  |
|          | Statement, Statement Level Triggers Versus Row Level Triggers, Create          |     |  |  |  |  |  |
|          | Instead of and Disabled Triggers, Managing Testing and Removing Triggers.      |     |  |  |  |  |  |
|          | File Organization and Indexing: Cluster, Primary and secondary indexing,       |     |  |  |  |  |  |
|          | Index data structure: hash and Tree based indexing, Comparison of file         |     |  |  |  |  |  |
|          | organization: cost model, Heap files, sorted files, clustered files. Creating, |     |  |  |  |  |  |
|          | dropping and maintaining indexes.                                              |     |  |  |  |  |  |
| H        |                                                                                | ·   |  |  |  |  |  |

- 1) Ramakrishnam, Gehrke, "Database Management Systems", McGraw-Hill.
- 2) Ivan Bayross, "SQL,PL/SQL -The Programming language of Oracle", B.P.B. Publications
- 3) Michael Abbey, Michael J. Corey, Ian Abramson, Oracle 8i A Beginner's Guide, TataMcGraw-Hill.

# **Additional Reference(s):**

1) Joel Murach, Murach's MySQL, Mike Murach & Associates

- 2) Elsmasri and Navathe, "Fundamentals of Database Systems", Pearson Education.
- 3) Peter Rob and Coronel, "Database Systems, Design, Implementation and Management", Thomson Learning
- 4) ORACLE "The Complete Reference", Tata McGraw Hill, New Delhi
- 5) C. J. Date, Longman, "Introduction to database Systems", Pearson Education. George Koch and Kevin Loney

# Suggested List of Practical – SEMESTER VI

| Course: (Credits : 03 Practical/Week: 08)  |                                          |  |  |  |
|--------------------------------------------|------------------------------------------|--|--|--|
| USCSP601                                   | USCS602+USCS604                          |  |  |  |
|                                            | Advanced JAVA Programming-II             |  |  |  |
| 1. Simple                                  | Server-Side Programming using Servlets   |  |  |  |
| 2. Advance                                 | e Server-Side Programming using Servlets |  |  |  |
| 3. Simple                                  | Server-side programming using JSP        |  |  |  |
| 4. Advance                                 | e Server-side programming using JSP      |  |  |  |
| 5. Develop                                 | oing Simple Enterprise Java Beans        |  |  |  |
| 6. Develop                                 | oing Advance Enterprise Java Beans       |  |  |  |
| 7. Developing Simple Web services in Java  |                                          |  |  |  |
| 8. Developing Advance Web services in Java |                                          |  |  |  |
|                                            | Data Management using PL/SQL-II          |  |  |  |
| 1. Study of                                | f transactions and locks.                |  |  |  |

- 2. Creating and Handling Deadlock situation.
- 3. Packages 1:
  - a. Working with oracle supplied packages like DBMS\_OUTPUT, etc
  - b. Forward Declaration of packages
- 4. Packages 2:
  - a. Create and invoke a package that contains private and public constructs.
  - b. Implement Package Functions in SQL
- 5. Data Dictionary: View PL/SQL Source Code Using the Data Dictionary.

- a. User Tables
- b. All tables
- c. DBA Tables
- 6. Dynamic SQL: Use of DBMS\_SQL package to write Dynamic SQL
  - a. function and procedure of package (OPEN\_CURSOR, PARSE, BIND\_VARIABLE, EXECUTE, FETCH\_ROWS, CLOSE\_CURSOR)
  - b. Using the EXECUTE IMMEDIATE Statement
- 7. Dynamic SQL: Implementing DBMS\_SQL with a Parameterized DML Statement
- 8. Trigger: Creating and working with
  - a. Insert/Update/Delete Trigger
  - b. Before/After Trigger
  - c. Working with statement Level Trigger and Row Level Trigger.
  - d. Remove Trigger
- 9. Indexes: Creating, dropping, and maintaining indexes on tables for the given column.

| USCSP602 | (Credits: 03, Practical/Week: 08) |  |
|----------|-----------------------------------|--|
|          | USCS601+USCS603                   |  |
|          | Project Documentation             |  |

#### 1. Acknowledgement

- 2. **Preliminary Investigation** Organizational Overview, Description of System, Limitations of present system, Proposed system and its adv. [For web project, URL can be mentioned], Feasibility Study, Stakeholders, Technologies used, Gantt Chart
- 3. **System Analysis** Fact Finding Techniques (Questionnaire, Sample Reports, Forms...), Prototypes(if any), Event Table, Use Case Diagram, Scenarios & Use Case Description, ERD, Activity Diagram, Class diagram, Object Diagram, Sequence diagram/Collaboration Diagram, State diagram
- 4. **System Design** Converting ERD to Tables, Design Class diagram[with UI classes, Persistent classes etc...], Component Diagram, Package Diagram, Deployment Diagram
- 5. **System Coding-** Menu Tree / Sitemap, List of tables with attributes and constraints, Design Patterns used (if any), Program Descr[ Programs /Classes and their responsibilities in brief ]

with Naming Conventions, Validations, Test Cases, Test Data and Test Results [Write test cases for all important programs], Screen Layouts & Report Layouts, Program Listing[for dummy project]

- 6. System Implementation / Uploading
- 7. Future Enhancements
- **8.** References and Bibliography

#### Note – Project documentation will carry 50 marks. They will be distributed as follows –

- 1. Preliminary Investigation 10 marks
- 2. System Analysis 10 marks
- 3. System Design 10 marks
- 4. System Coding & Implementation 20 marks

### **Project Development**

- 1. Faculties should arrange project demos for SY students at the end of the year or just at the beginning of TY. The demos can be of some good students of previous TY batches or it can be a project developed by faculties themselves.
- 2. SY students should be encouraged to start finding projects in the vacation. Faculties may take one or two introductory sessions for SY students before the vacation which will help students to work on preliminary investigation phase during vacation.
- 3. It can be Stand Alone, Multi-user or Web Based. Projects can be done in **any technology** and should have data stored in **DBMS**.
- 4. Each student shall do the project **individually**, though a project with the same topic name could be done by more than one student.
- 5. A project guide should be assigned to students. He/she will assign a schedule for each phase of the project and hand it over to students. The guides should oversee the project progress on a weekly/fortnightly basis. The guides should control iteration if any non-linear technique is used for project development.
  - Sample phases can be as follows Preliminary investigation, System Analysis, System Design, Coding, Implementation, Project Report Submission
- 6. College can arrange few sessions by experienced industry people on project management/best

practices/technologies etc.

7. After the completion of phase/projects, demos can be planned in front of faculties/clients/students.

#### 8. Projects should have at least following:

- a. Good content management, presentation & meaningful images
- b. Data Entry with Validations
- c. Suitable navigation scheme(menus/toolbars/tabs/links etc)
- d. Record Manipulation(add, update, delete, display, search, sort)
- e. Transactions / Sessions / Reports / Feedback/Registration whichever applicable
- f. Login accounts(Admin & User) with separate functionalities for administrators and users
- 9. A certificate should be added in the project report which should contain the following information
  - a. The fact that the student has successfully completed the project as per the syllabus and that it forms a part of the requirements for completing the BSc degree in computer science of University of Mumbai.
  - b. The name of the student and the project guide
  - c. The academic year in which the project is done
  - d. Date of submission.
  - e. Signature of the project guide and the head of the department with date along with the department stamp,
  - f. Space for signature of the university examiner and date on which the project is evaluated.
- Project should be evaluated by External Examiner as follows (Project Quality → 20 marks,
   Working of Project → 20 marks, Student's Presentation →10 marks)

#### Note:

- i. Evaluating "Project Quality": It involves overall modules included in the project, whether it was sufficiently large enough, whether validations were done for data entry, variety of reports etc.
- ii. Evaluating "Working of the Project": It involves error-free execution of the project.
- **iii. Evaluating Student's Presentation:** Marks can be given based on the presentation skills of a student. A student can prepare a power point presentation for the project.